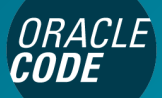

developer.oracle.com

### "Quantum" Performance Effects: Beyond The Core

Sergey Kuksenko Java Platform Group, Oracle October, 2018

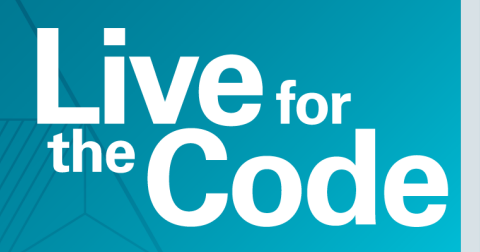

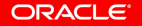

#### Safe Harbor Statement

The following is intended to outline our general product directon. It is intended for information purposes only, and may not be incorporated into any contract. It is not a commitment to deliver any material, code, or functonality, and should not be relied upon in making purchasing decisions. The development, release, tming, and pricing of any features or functionality described for Oracle's products may change and remains at the sole discretion of Oracle Corporation.

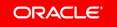

#### About me

- **•** Java/JVM Performance Engineer at Oracle, @since 2010
- **•** Java/JVM Performance Engineer, @since 2005
- **•** Java/JVM Engineer, @since 1996

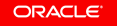

#### System Under Test

#### • Intel<sup>®</sup> Core™ i5-5300U [2.3 GHz] 1x2x2

- $-$  *Harch*: Haswell
- launched: Q1'2015s
- **•** OS: Xubuntu 18.04 (64-bits) (4.15.0-36-generic)
- **•** Java 8 (64-bits)
- **•** Java 11 (64-bits)

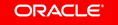

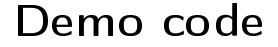

### <https://github.com/kuksenko/quantum2>

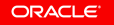

### <https://github.com/kuksenko/quantum2>

**•** Required: JMH (Java Microbenchmark Harness)

– <http://openjdk.java.net/projects/code-tools/jmh/>

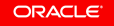

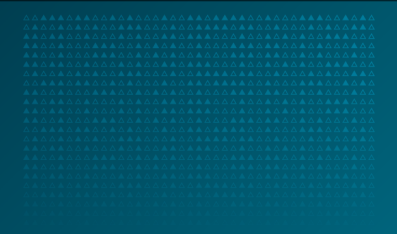

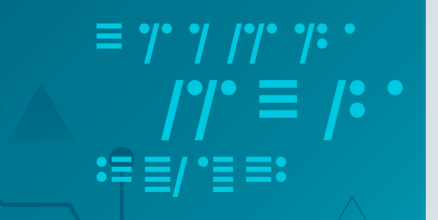

### Demo 1: How to copy 2 Mbytes.

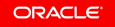

#### Demo 1

```
int[] a = new int[512*1024];
int[] b = new int[512*1024];
```

```
@Benchmark
public void arraycopy() {
    System.arraycopy(a, 0, b, 0, a.length);
}
```

```
@Benchmark
public void reversecopy() {
    for(int i = a. length - 1; i \ge 0; i -) {
        b[i] = a[i];}
}
```
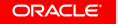

#### Demo 1

```
int[] a = new int[512*1024];
int[] b = new int[512*1024];
@Benchmark
public void arraycopy() {
    System.arraycopy(a, 0, b, 0, a.length); <
 }
@Benchmark
public void reversecopy() {
    for(int i = a.length - 1; i >= 0; i--) {
        b[i] = a[i];}
 }
                                                      740 μs
                                                      300 μs
                                                                     \gamma ?
                                                 * Using Java 8
```
#### Conclusions?

# **•** Oracle engineers - rubbish! – I know how to copy faster!

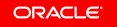

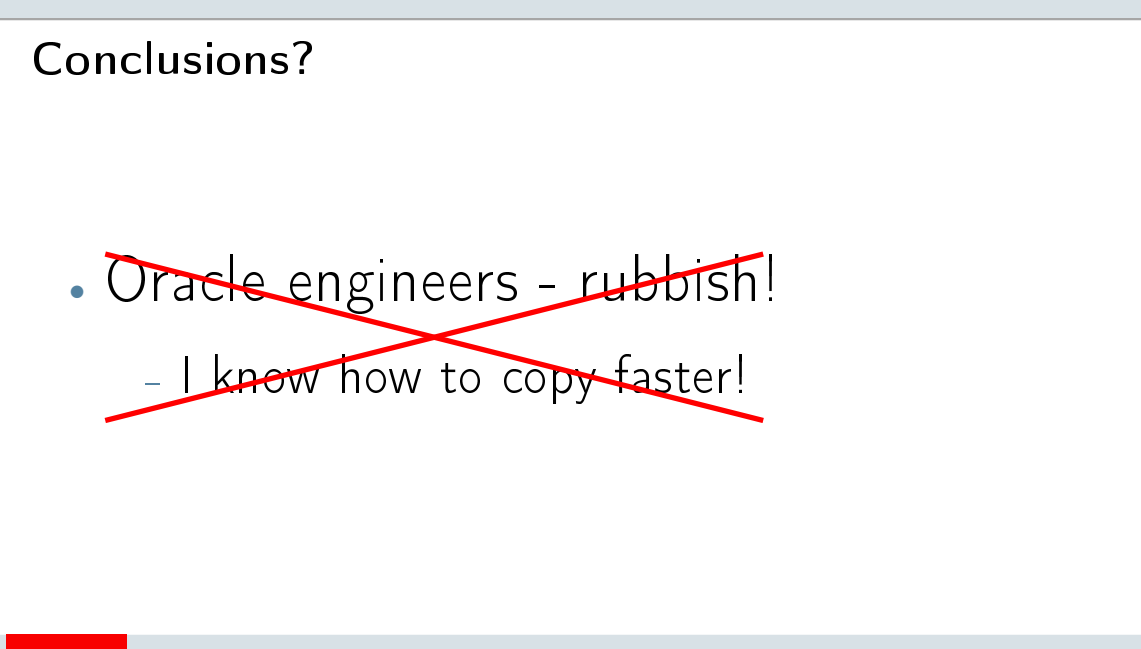

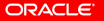

**•** What I got:

 $-$  arraycopy vs reversecopy: 740 vs 300  $\mu$ s

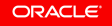

- **•** What I got:
	- $-$  arraycopy vs reversecopy: 740 vs 300  $\mu$ s
- **•** What Bob got (on some MacBook Pro):
	- $-$  arraycopy vs reversecopy: 190 vs 185  $\mu$ s

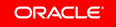

- **•** What I got:
	- $-$  arraycopy vs reversecopy: 740 vs 300  $\mu$ s
- **•** What Bob got (on some MacBook Pro):
	- $-$  arraycopy vs reversecopy: 190 vs 185  $\mu$ s
- What Alice got *(she already migrated to JDK11)*:
	- $-$  arraycopy vs reversecopy: 270 vs 280  $\mu$ s

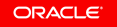

- **•** What I got:
	- $-$  arraycopy vs reversecopy: 740 vs 300  $\mu$ s
- **•** What Bob got (on some MacBook Pro):
	- $-$  arraycopy vs reversecopy: 190 vs 185  $\mu$ s
- What Alice got *(she already migrated to JDK11)*:
	- $-$  arraycopy vs reversecopy: 270 vs 280  $\mu$ s
- **•** What if copy less data "2Mbytes 32 bytes":
	- $-$  arraycopy vs reversecopy: 280 vs 720  $\mu$ s

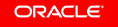

#### spent a billion on research

- **•** MacOS doesn't support "Large Pages"!
	- Ubuntu "Transparent Huge Pages"
- **•** G1 is default GC since Java 9!
	- Java 8 default GC "ParallelOld"

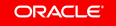

#### spent a billion on research

- **•** MacOS doesn't support "Large Pages"!
	- Ubuntu "Transparent Huge Pages"
- **•** G1 is default GC since Java 9!
	- Java 8 default GC "ParallelOld"

### Conclusions:

- **•** Large Pages Rubbish!
- G1 GC Cool!

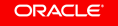

#### spent a billion on research

- **•** MacOS doesn't support "Large Pages"!
	- Ubuntu "Transparent Huge Pages"
- **•** G1 is default GC since Java 9!
	- Java 8 default GC "ParallelOld"

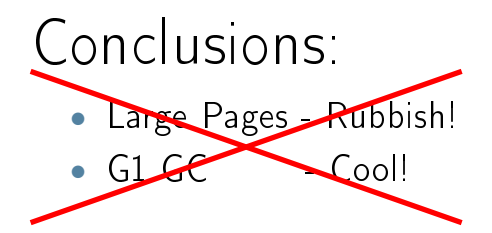

# To Be Continued ...

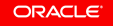

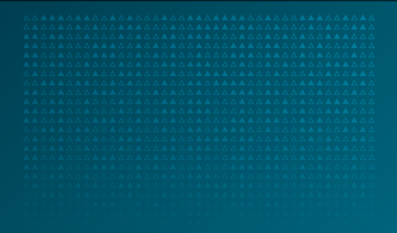

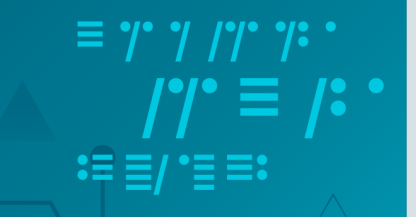

### Demo 2: How many data?

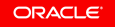

#### Demo 2: The Last <del>Jedi</del> Refactoring

```
public class MyData {
```

```
private byte[] bytes;
private int length;
public MyData(int length) {
    this.bytes = new byte[length];
    this.length = length;
}
public int length() { return length; }
public byte[] bytes() { return bytes; }
```
}

#### Demo 2: dataSize(**MyData**)

```
MyData[] data = new MyData[256];
@Setup
public void setup() {
    Random rnd = new Random();
    Arrays.setAll(data, i -> new MyData(512 * 1024 + rnd.nextInt(64 * 1024)));
}
```

```
@Benchmark
public int dataSize() {
    int s = 0;for (MyData a : data) {
        s += a.length();
    }
    return s;
}
```
#### Demo 2: dataSize(**byte[]**)

```
byte[][] data = new byte[256][];
@Setup
public void setup() {
    Random rnd = new Random();
    Arrays.setAll(data, i -> new byte[512 * 1024 + rnd.nextInt(64 * 1024)]);
}
```

```
@Benchmark
public int dataSize() {
    int s = 0;for (byte[] a : data) {
        s += a. length;
    }
    return s;
}
```
#### Demo 2: results (Java 8)

#### DataSize(MyData) **145** ns DataSize(byte[]) **200** ns

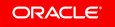

 ${\boldsymbol{\mathfrak{r}}}$ 

#### Demo 2: results (Java 8)

DataSize(MyData) **145** ns DataSize(byte[]) **200** ns ?

What if turn on G1? (-XX: +UseG1GC)

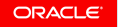

#### Demo 2: results (Java 8)

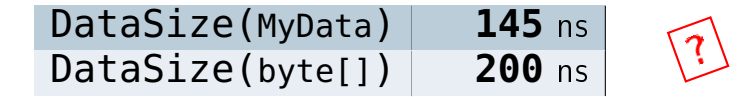

What if turn on G1? (-XX: +UseG1GC)

DataSize(MyData) **145** ns DataSize(byte[]) **13045** ns

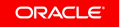

 $\widehat{?}\ \widehat{?}$ 

#### Demo 2: results

What if turn off "Large Pages"?

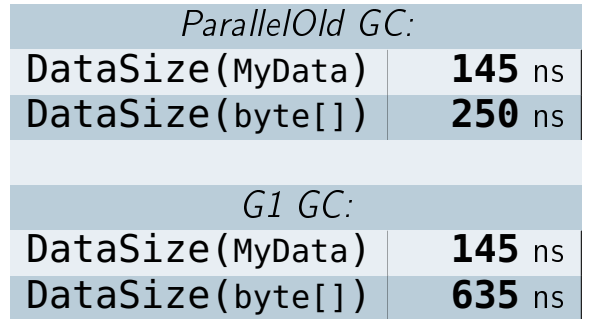

 $\mathcal{V}^{\prime}$ 

#### Demo 2: Conclusions

## Conclusions:

- **•** Large Pages Rubbish!
- G1 GC Rubbish!

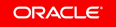

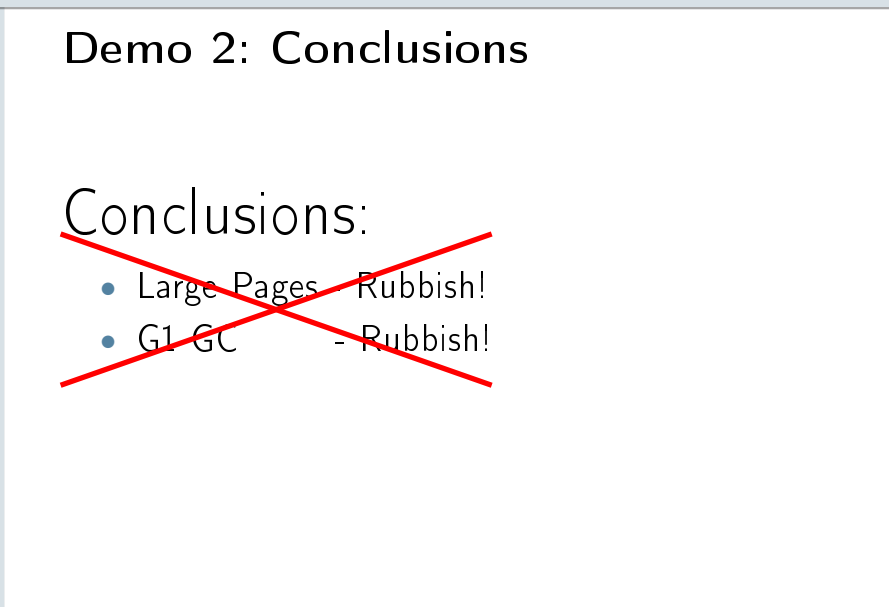

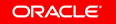

# To Be Continued ...

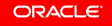

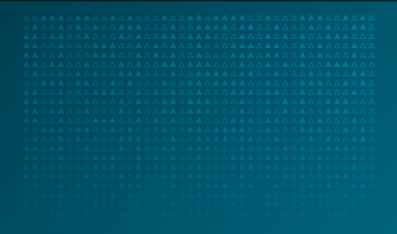

### $\equiv$   $\gamma$   $\gamma$   $\gamma$   $\gamma$   $\cdot$ *I'I'* = *I*: :≡ ≣/ \*≣ ≡:

### Why we are here?

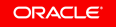

#### Caches, caches everywhere

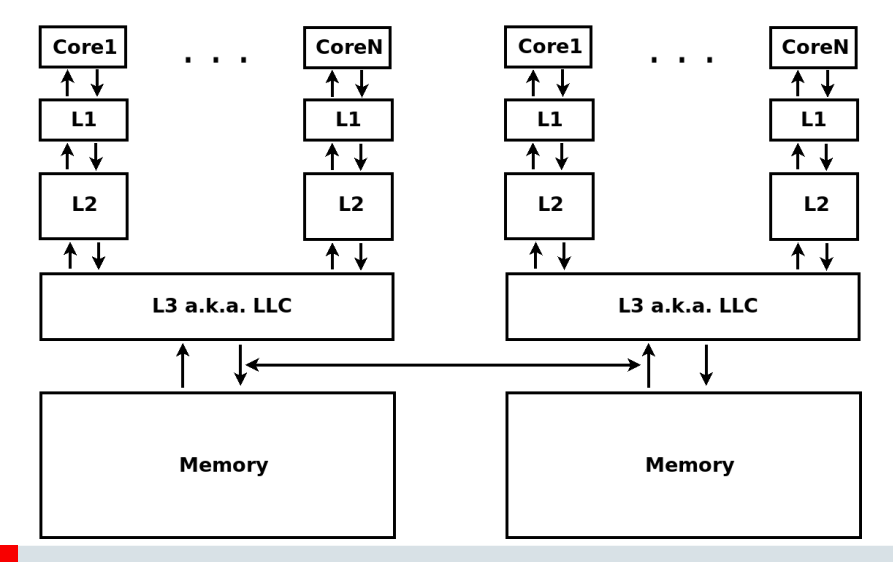

#### ORACLE<sup>®</sup>

Copyright © 2018, Oracle and/or its afliates. All rights reserved.

#### Caches in numbers **(Intel Core i5-5300U)**

- L1 32K, 8-way, latency: 4 cycles
- L2 256K, 8-way, latency: 12 cycles
- L3 3M, 12-way, latency: 35(and more) cycles
	- cache line 64 bytes

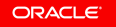

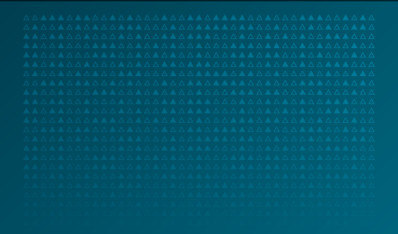

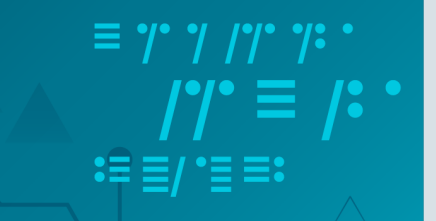

### Demo 3: memory access cost.

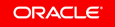

#### Demo 3: walking on memory

Node root;

```
@Benchmark
@OperationsPerInvocation(COUNT)
public int walk() {
    return forward(root, COUNT);
}
public int forward(Node node, int cnt) {
    for(int i=0; i < cnt; i++) {
        node = node.next;
    }
    return node.value;
}
```
#### Demo 3: walking on memory

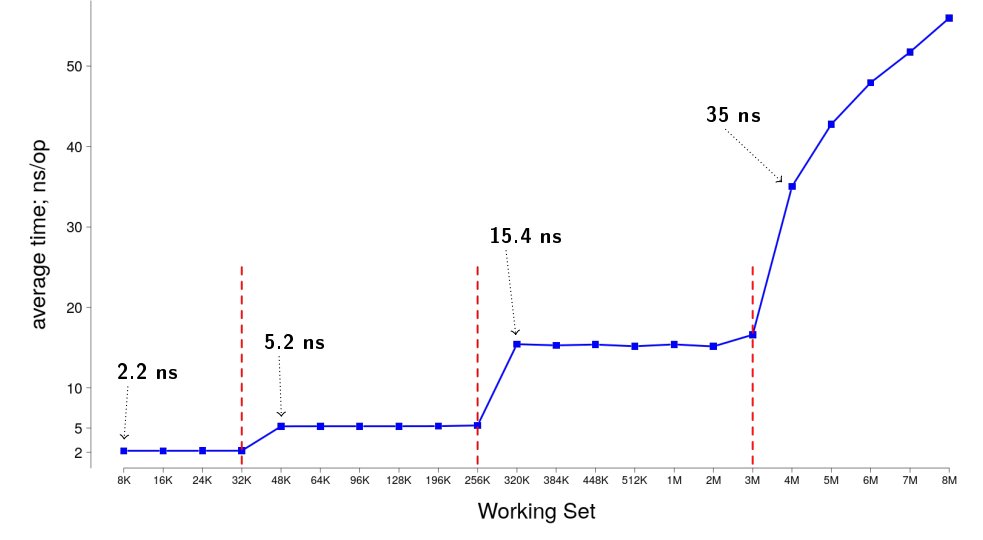

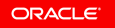
## Demo 3: walking on memory

# What about HW prefetching?

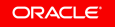

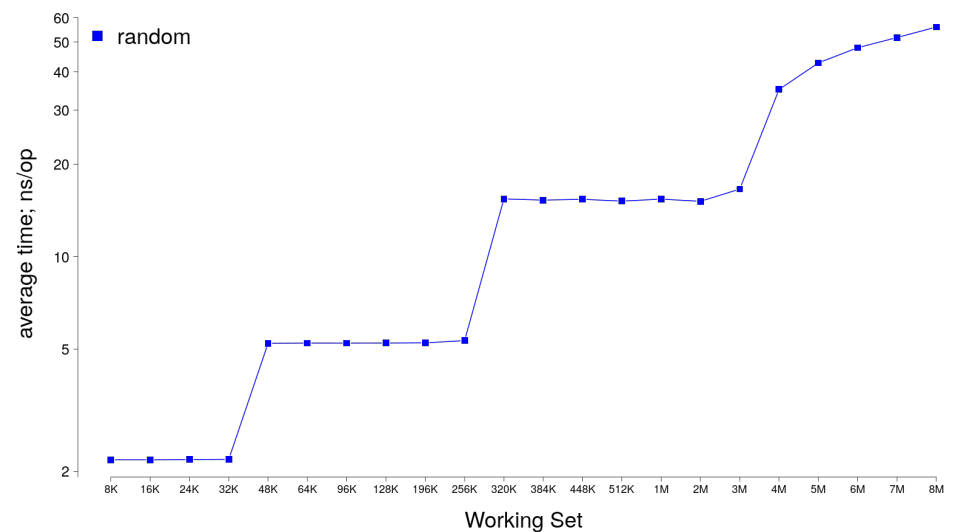

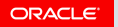

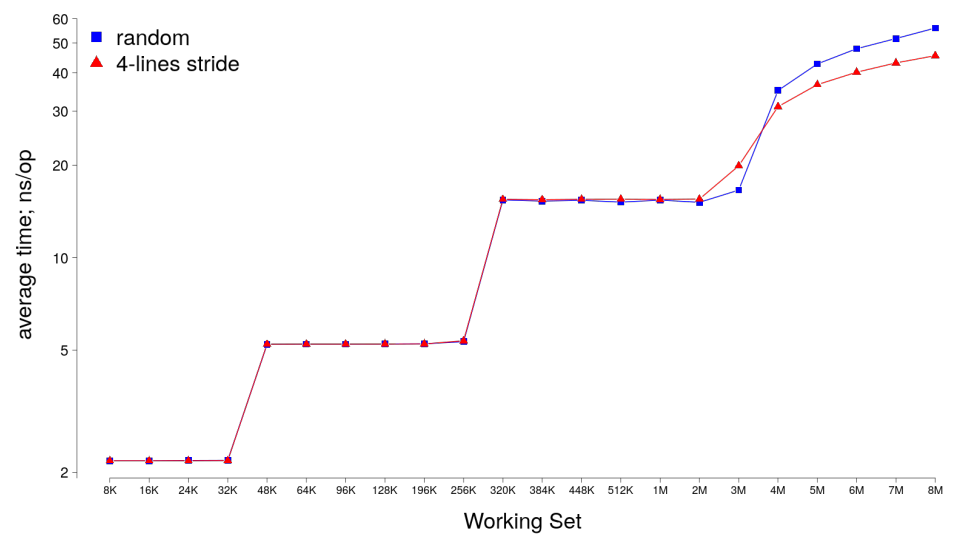

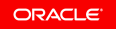

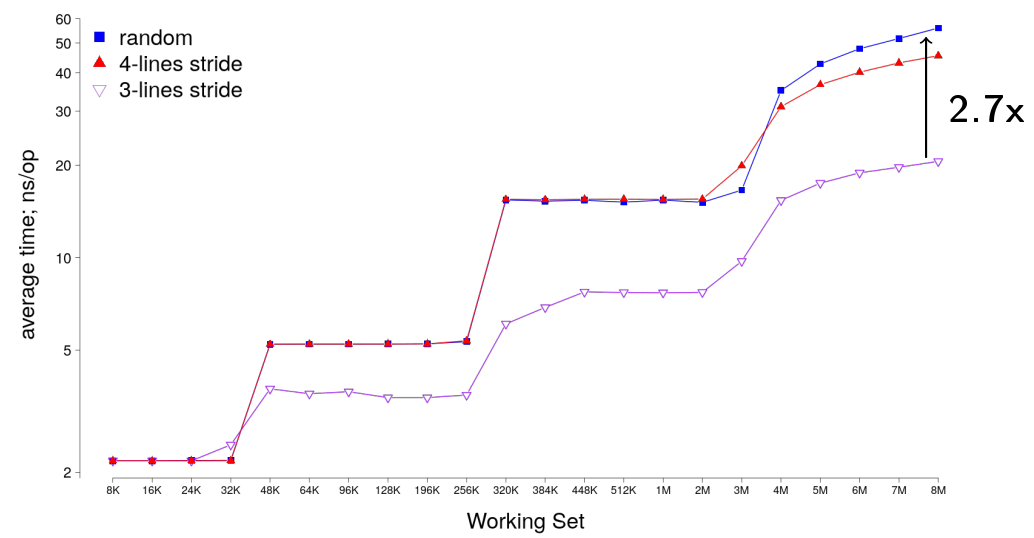

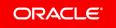

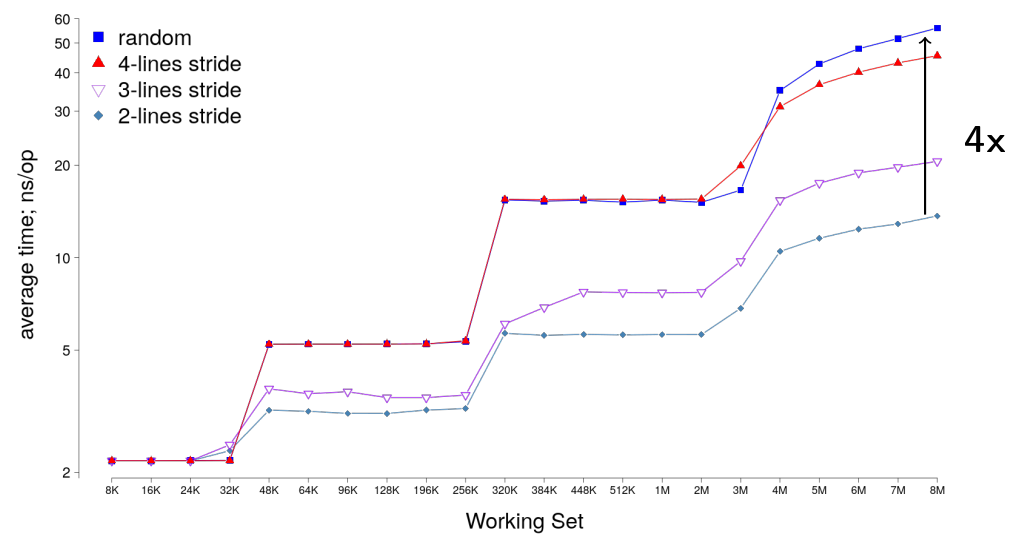

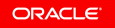

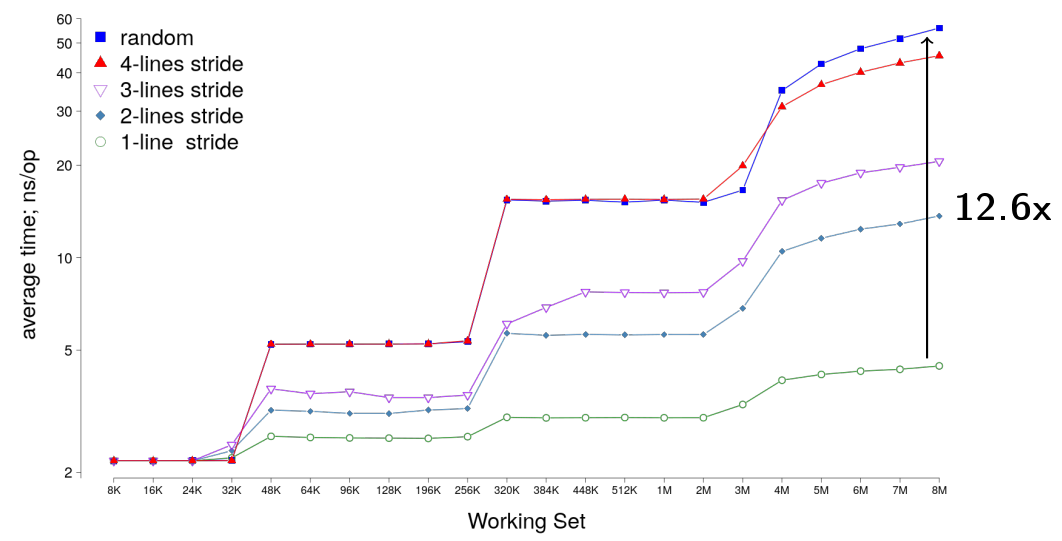

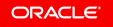

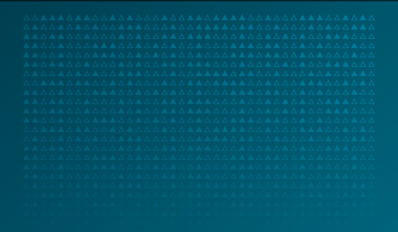

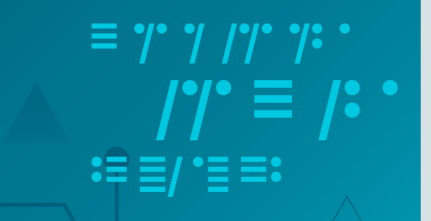

# Demo 4: to split or not to split?

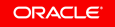

## Demo 4: Good old Unsafe!

```
Unsafe UNSAFE;
```

```
long from: \frac{1}{2} // page alignment
@Param({"-8", "-4", "-2", "0", "2", "4", "8" })
int offset; \frac{1}{2} // offset in bytes
@Benchmark
public long getlong() {
   return UNSAFE.getLong(a, from + offset);
}
@Benchmark
public void putlong() {
   UNSAFE.putLong(a, from + offset, 42L);
}
```
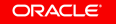

## Demo 4: Results

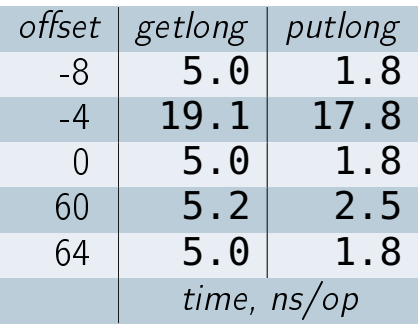

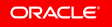

#### Demo 4: Results

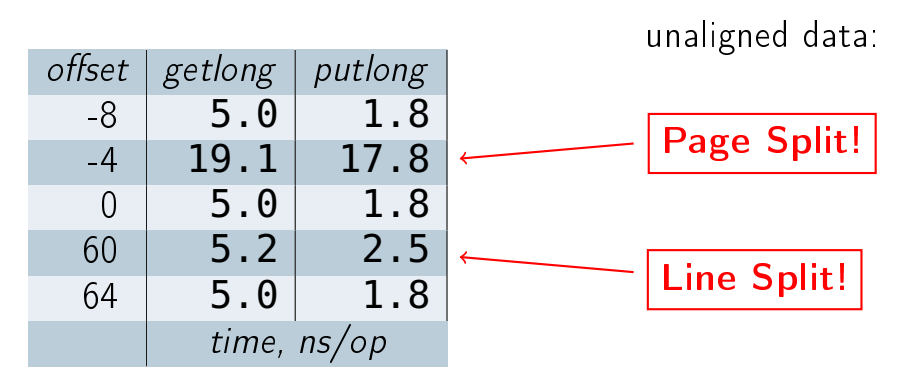

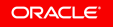

#### Demo 4: Misalignment

# But wait! Java doesn't have misaligned data!

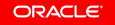

#### Demo 4: Misalignment

# But wait! Java doesn't have misaligned data!

There are no misaligned data, but there are misaligned operations.

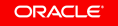

Demo 4: Misalignment

# Java misaligned access:

- **•** Unsafe/VarHandle
	- Buffers
	- Offheap
- SIMD instructions (SSE, AVX ...)
	- HotSpot intrinsics (System.arraycopy, Arrays.fill ...)
	- Automatic vectorization

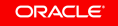

# Demo 4: **Arrays.fill**

int from;  $\frac{1}{2}$  alignment to page boundary

**int** size;

**int** offset;

**byte**[] a;

```
@Benchmark
public void fill() {
   Arrays.fill(a, from + offset, from + offset + size, (byte)42);
}
```
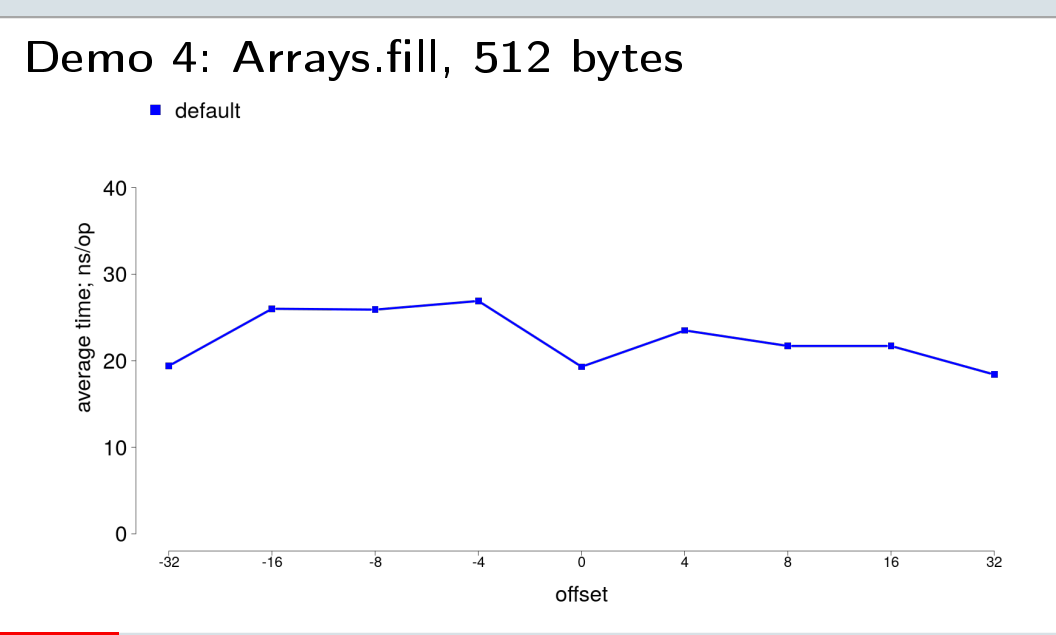

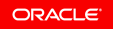

## Demo 4: Arrays.fill, 512 bytes

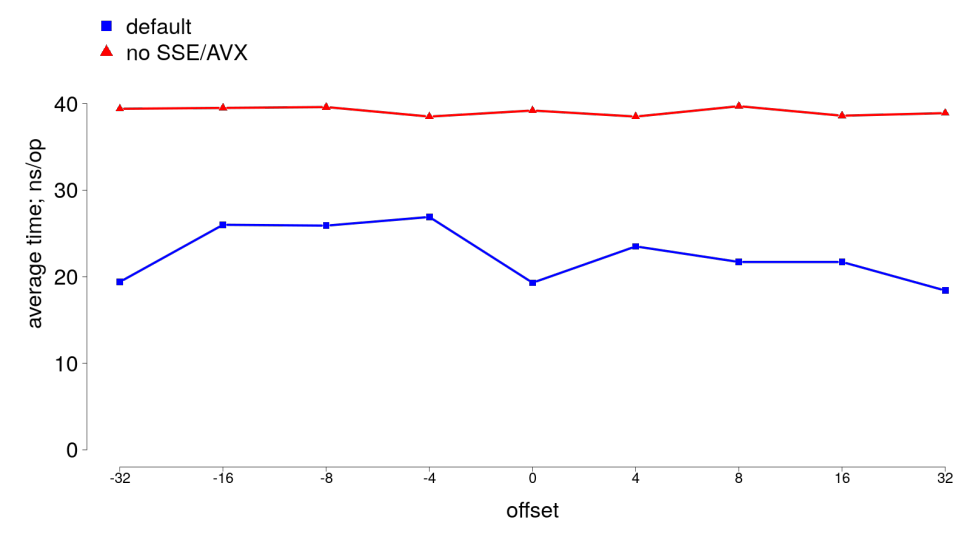

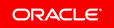

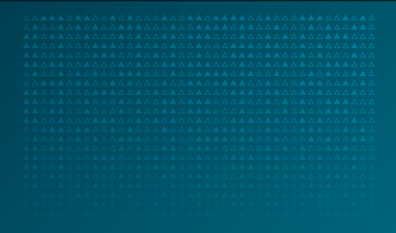

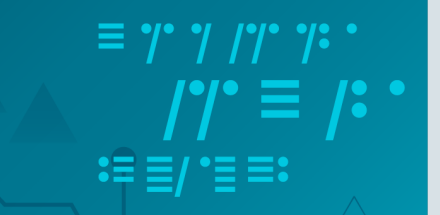

40

# Demo 5: upside down

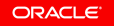

## Demo 5: matrix transpose

**int** size;

**double**[][] matrix = **new double**[size][size];

```
@Benchmark
public void transpose() {
    for (int i = 1; i < size; i++) {
        for (int j = 0; j < i; j++) {
            double tmp = matrix[i][j];matrix[i][j] = matrix[j][i];matrix[i][i] = tmp;}
    }
}
```
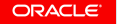

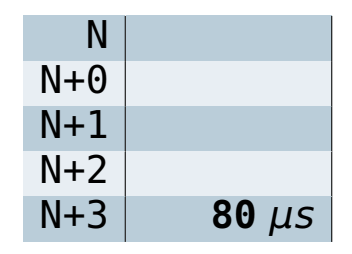

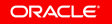

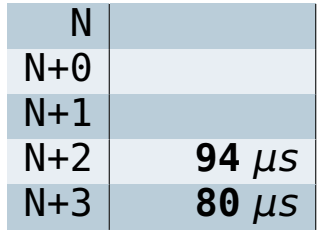

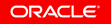

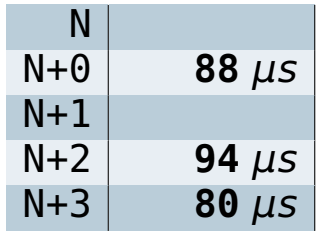

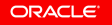

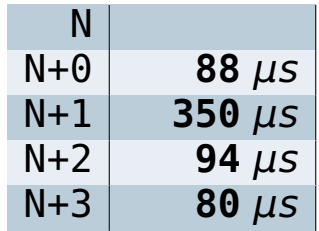

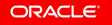

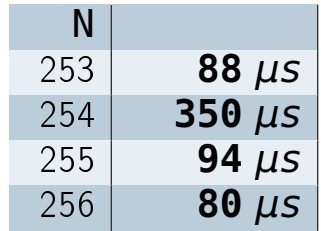

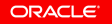

## Demo 5: matrix transpose

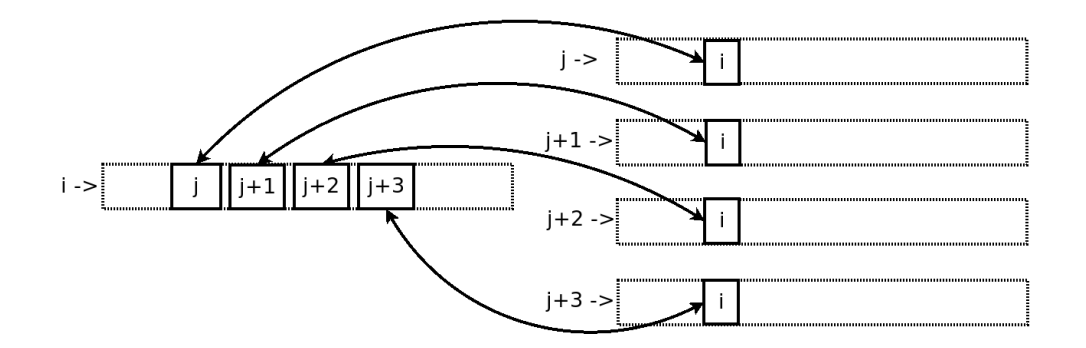

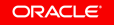

## Cache Associativity

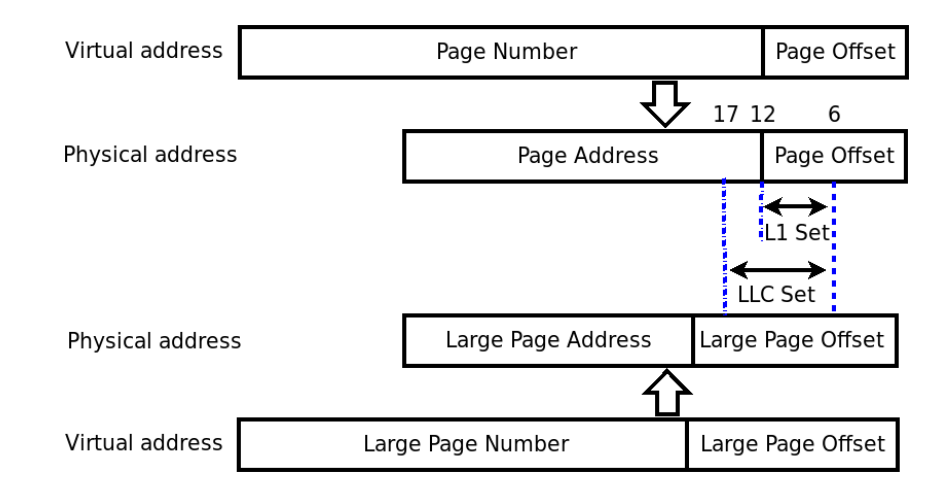

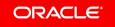

#### $\langle$ Critical Stride $\rangle$  = **〈**Cche Sze**〉 (Associativity)**

- **•** L1 (32K, 8-way) **⇒** 4K
- **•** L2 (256K, 8-way) **⇒** 32K
- **•** L3 (3M, 12-way) **⇒** 256K

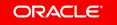

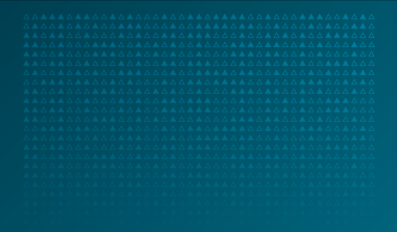

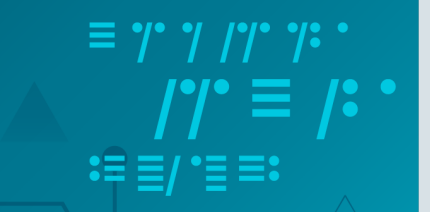

# Demo 2: How many data?(cont.)

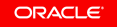

Copyright © 2018, Oracle and/or its affiliates. All rights reserved.

## "critical stride" hit

Let's count:

**•** G1 GC

– all arrays are aligned to 1M (256K, 32K, 4K)

- **•** ParallelOld GC
	- 256 arrays **⇒** 254 different "index sets" в L3
	- 256 arrays **⇒** 251 different "index sets" в L2
	- 256 arrays **⇒** 62 different "index sets" в L1
	- $-$  number of hits to  $11$  index sets: 10, 9, 8, 8, 8, 7, 7...

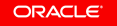

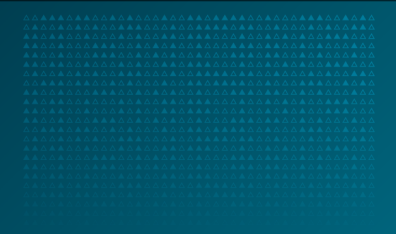

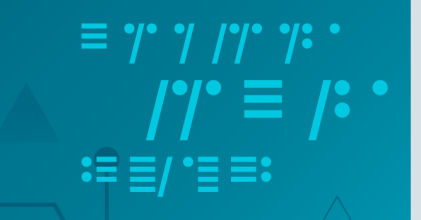

# Demo 6: the rich get richer

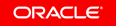

## Demo 6: Walking <del>dead</del> threads

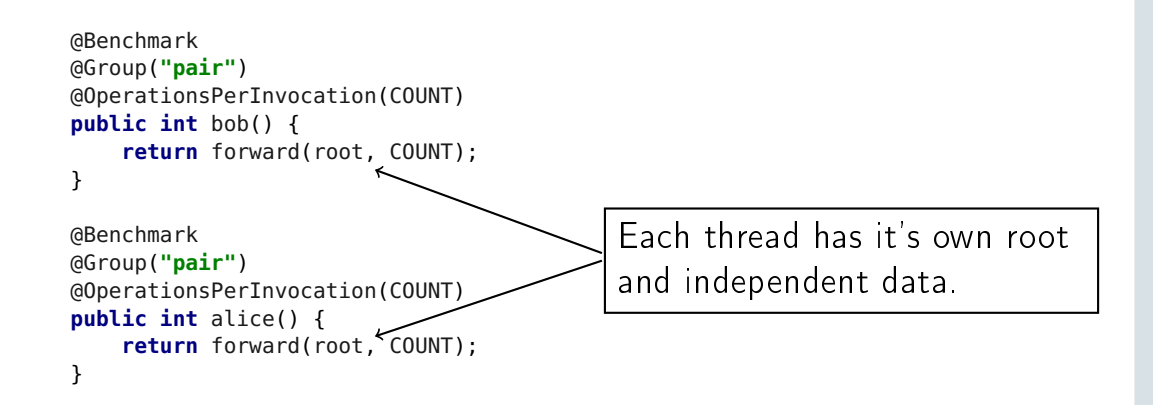

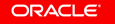

#### Demo 6: 128K per thread

Iteration 1: bob: 5.246 ns/op alice: 5.241 ns/op Iteration 2: bob: 5.254 ns/op alice: 5.272 ns/op Iteration 3: bob: 5.233 ns/op alice: 5.244 ns/op Iteration 4: bob: 5.244 ns/op alice: 5.232 ns/op

#### Demo 6: 1M per thread

Iteration 1: bob: 14.495 ns/op alice: 14.614 ns/op Iteration 2: bob: 14.289 ns/op alice: 14.331 ns/op Iteration 3: bob: 14.242 ns/op alice: 14.296 ns/op Iteration 4: bob: 14.332 ns/op alice: 14.332 ns/op

#### Demo 6: 2M per thread

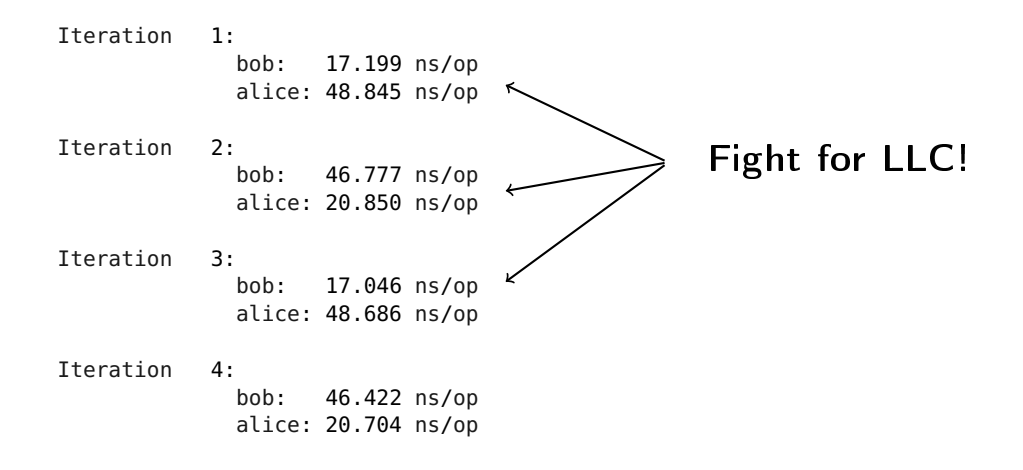

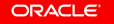

#### Demo 6: 2M per thread

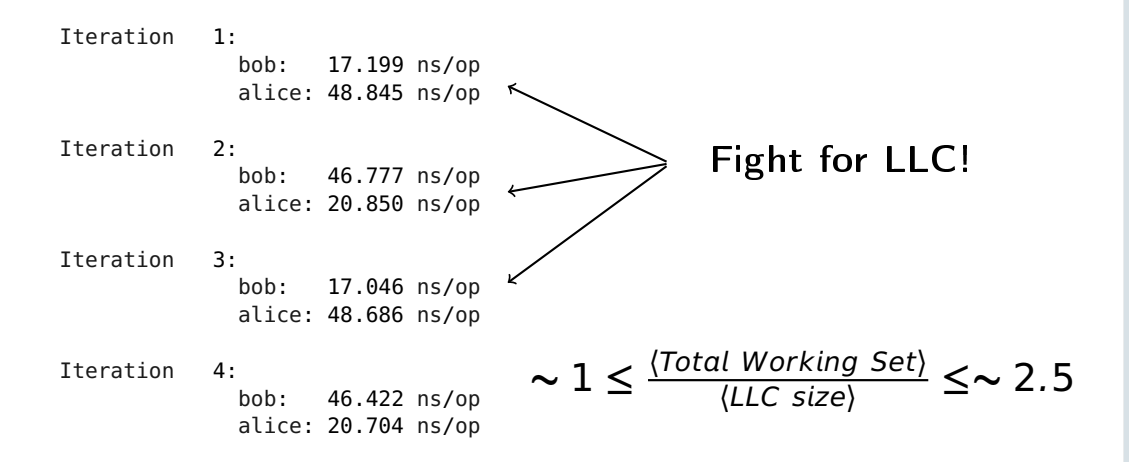

**ORACLE** 

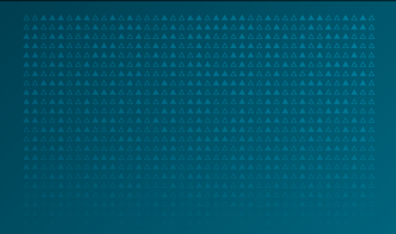

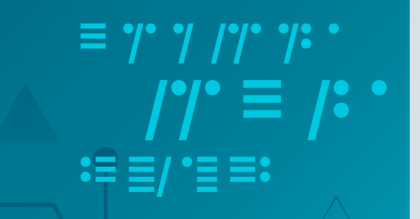

# Demo 7: Bytes histogram

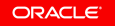

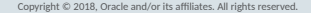

## Demo 7: count bytes frequency

```
byte[] source; // SIZE == 16 * K;
@Benchmark
public int[] count1() {
    int[] table = new int[256];
    for (byte v : source) {
        table[v \& 0xFF]++;
    }
    return table;
}
```
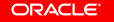
#### Demo 7: count bytes frequency

```
byte[] source; // SIZE == 16 * K;
@Benchmark
public int[] count1() {
    int[] table = new int[256];
    for (byte v : source) {
        table[v \& 0xFF]++;
    }
    return table;
}
```

```
13.7 μs
```
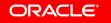

#### Demo 7: count bytes frequency

```
byte[] source; // SIZE == 16 * K;
@Benchmark
public int[] count1() {
    int[] table = new int[256];
    for (byte v : source) {
        table[v \& 0xFF]++;
    }
    return table;
}
                                                    13.7 μs
```
What if the data is unevenly distributed?

#### **Results**

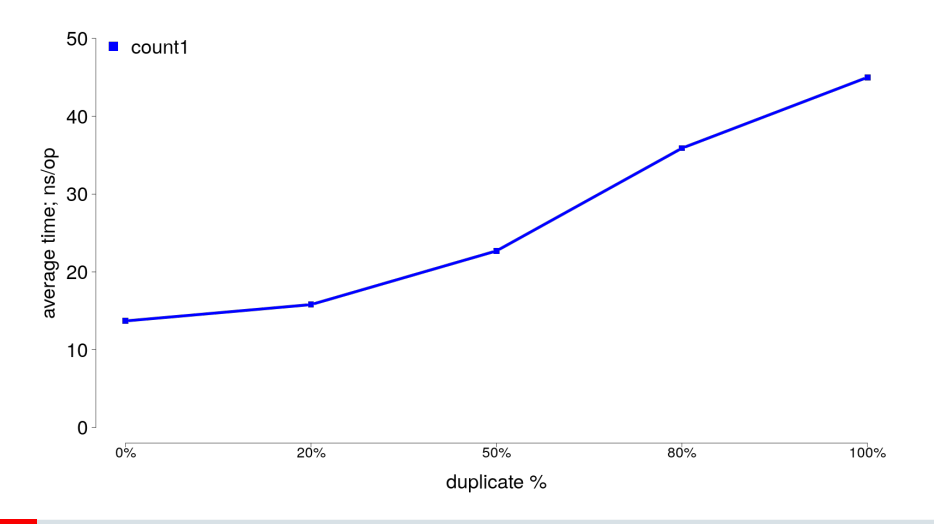

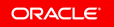

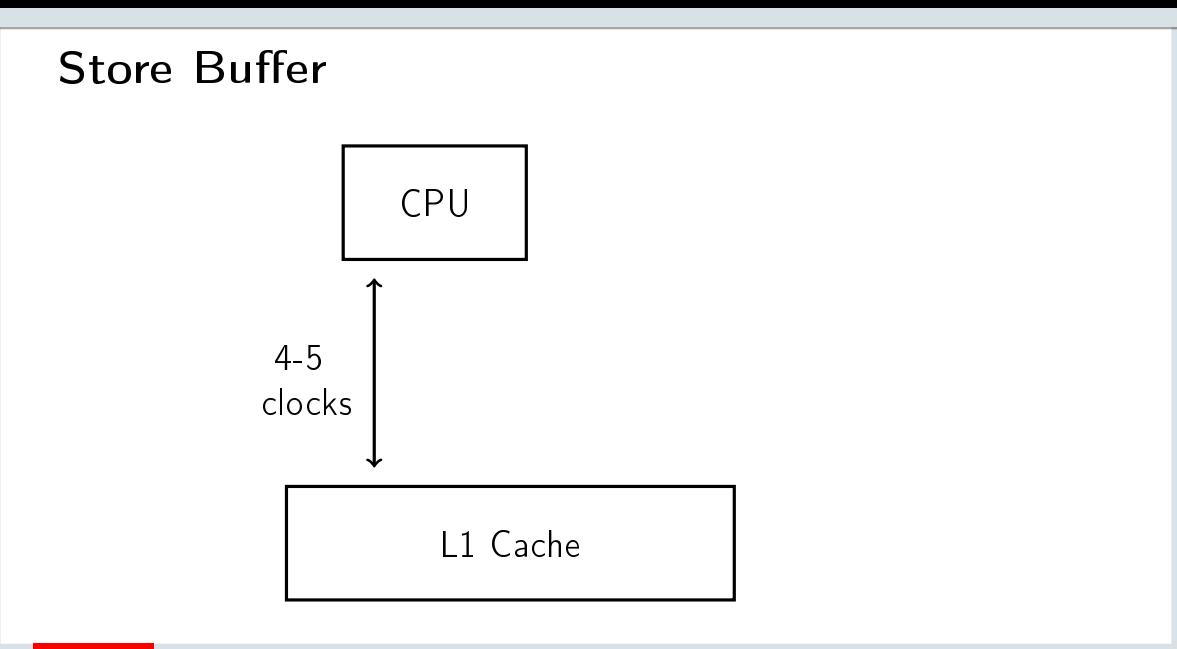

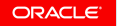

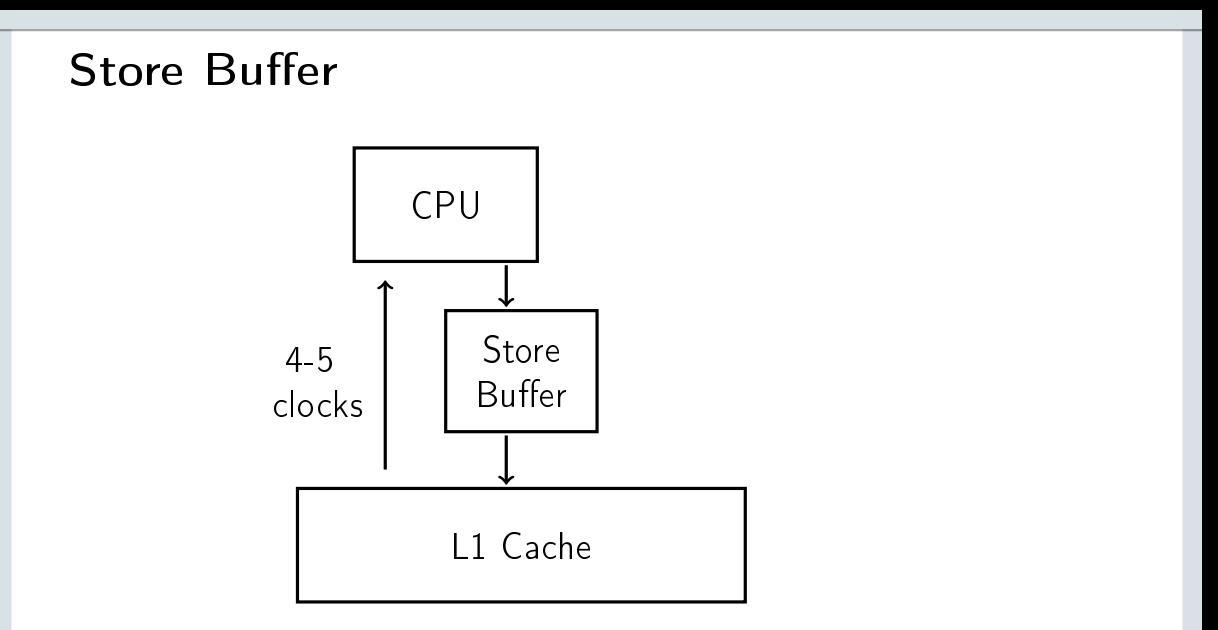

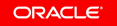

#### Store Forwarding

Store A;

Load B;

Load A;

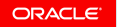

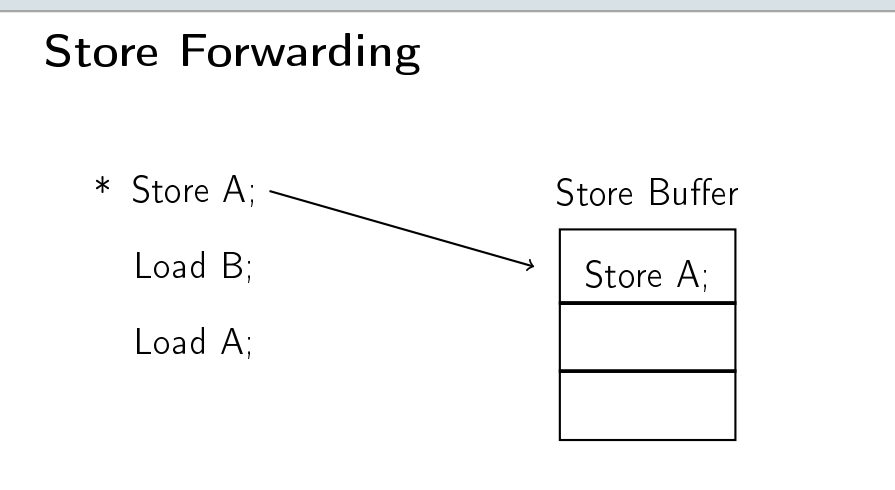

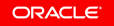

#### Store Forwarding

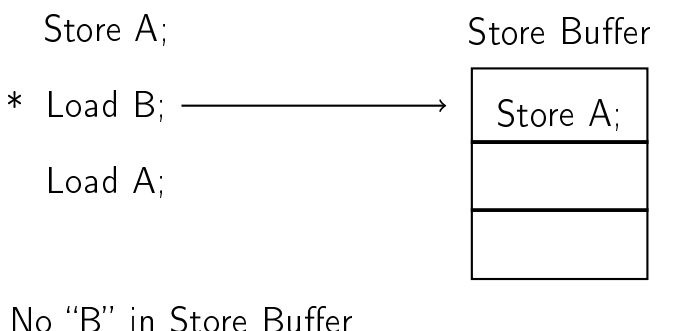

#### Execute! even before Store

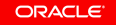

#### Store Forwarding

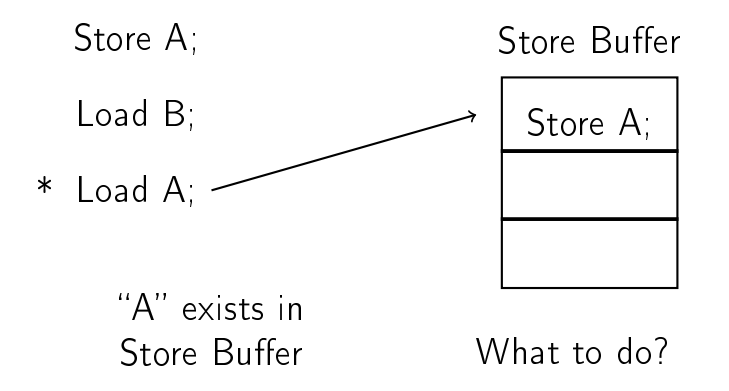

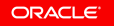

#### Hit to "Store Buffer"

- **•** Wait until "Store A" reaches L1 (expensive)
- **•** Take value from Store Buffer (a.k.a. "Store Forwarding")

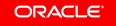

#### Let's do this

```
@Benchmark
public int[] count2() {
    int[1] table0 = new int[256];
    int[] table1 = new int[256];
    for (int i = 0; i < source.length; ) {
        table0[source[i++] & 0xFF]++;
        table1[source[i++] & 0xFF]++;
    }
    for (int i = 0; i < 256; i++) {
        table0[i] += table1[i];}
    return table0;
}
```
#### ... and this

```
@Benchmark
public int[] count4() {
    int[1] table0 = new int[256];
    int[] table1 = new int[256];
    int[] table2 = new int[256];
    int[] table3 = new int[256];
    for (int i = 0; i < source.length; ) {
        table0[source[i++] & 0xFF]++;
        table1[source[i++] & 0xFF]++;
        table2[source[i++] & 0xFF]++;
        table3[source[i++] & 0xFF]++;
    }
    for (int i = 0; i < 256; i++) {
        table0[i] += table1[i] + table2[i] + table2[i]}
    return table0;
}
```
#### **Results**

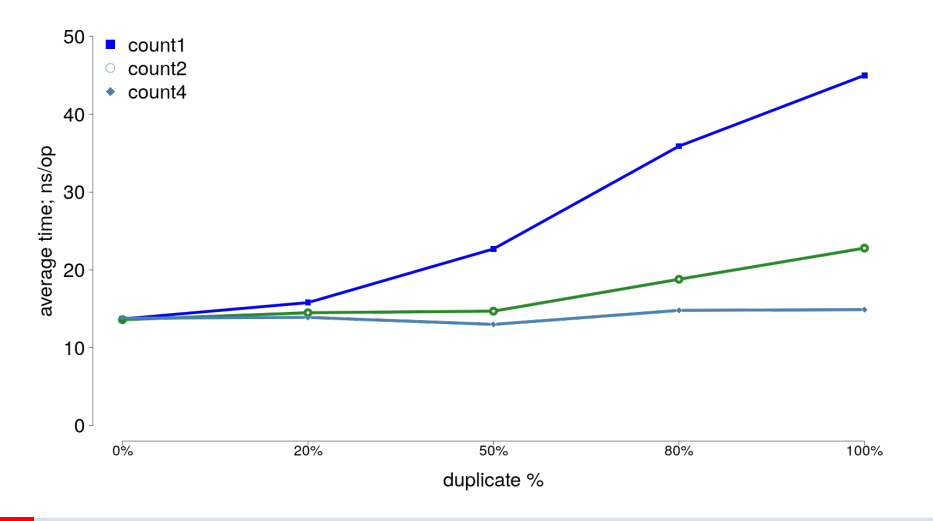

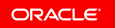

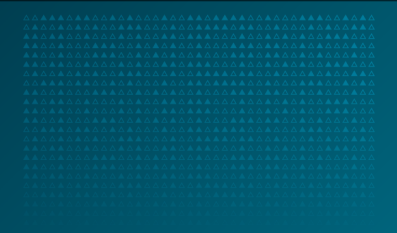

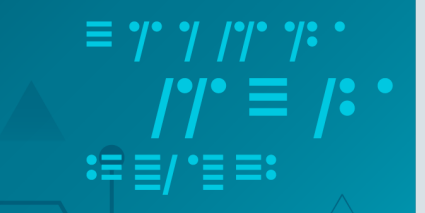

## Demo 8: bytes **⇔** int

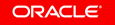

#### Demo 8: bytes **⇔** int

```
ByteBuffer buf = ByteBuffer.allocateDirect(4);
```

```
@Benchmark
public int bytesToInt() {
    buf.put(0, b0);
    buf.put(1, b1);
    buf.put(2, b2);
    buf.put(3, b3);
    return buf.getInt(0);
}
@Benchmark
```

```
public int intToBytes() {
    buf.putInt(0, i0);
    return buf.get(0) + buf.get(1) +
           buf.get(2) + buf.get(3);
}
```
#### Demo 8: bytes **⇔** int

ByteBuffer buf = ByteBuffer.allocateDirect(4);

```
@Benchmark
public int bytesToInt() {
    buf.put(0, b0);
    buf.put(1, b1);
    buf.put(2, b2);
    buf.put(3, b3);
    return buf.getInt(0);
}
```

```
@Benchmark
public int intToBytes() {
    buf.putInt(0, i0);
    return buf.get(0) + buf.get(1) +
           buf.get(2) + buf.get(3);
}
```
13.2 ns

```
7.9 ns
```
#### Demo 8: Store Forwarding success

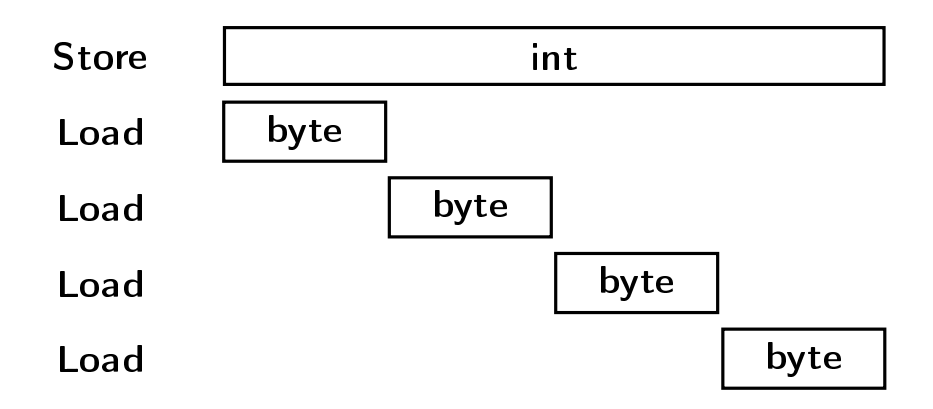

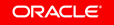

#### Demo 8: Store Forwarding fail

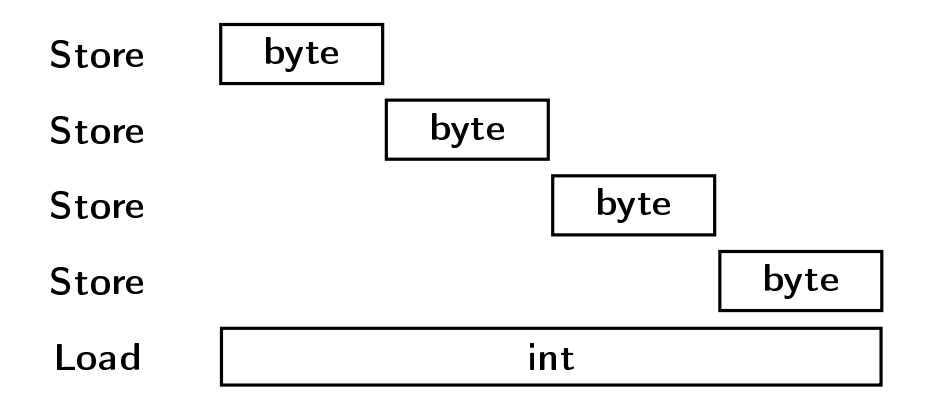

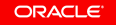

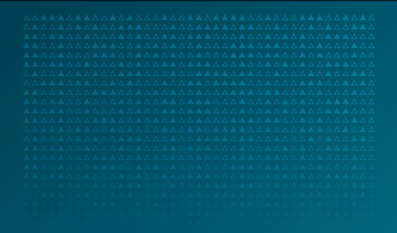

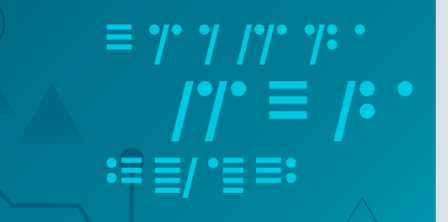

### Demo 1: back to **arraycopy**

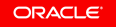

#### Demo 1: looking into asm

loop: vmovdqu -0x38(%rdi,%rdx,8),%ymm0 vmovdqu %ymm0,-0x38(%rsi,%rdx,8) vmovdqu -0x18(%rdi,%rdx,8),%ymm1 vmovdqu %ymm1,-0x18(%rsi,%rdx,8) add \$0x8,%rdx jle loop

#### arraycopy reversecopy

loop: vmovdqu -0xc(%r8,%rbx,4),%ymm0 vmovdqu %ymm0,-0xc(%r10,%rbx,4) add \$0xfffffff8,%ebx cmp  $$0x6, %ebx$ jg loop

#### Demo 1: What about memory layout?

- **•** ParallelOld GC
	- $-$  AddressOf(a) == 0x76d890628
	- $-$  AddressOf(b) == 0x76da90638
	- AddressOf(b) **−** AddressOf(a) == 2Mb + 16
- **•** G1 GC
	- $-$  AddressOf(a) == 0x6c7200000
	- $-$  AddressOf(b) == 0x6c7500000
	- AddressOf(b) **−** AddressOf(a) == 3Mb

#### Demo 1: What about memory layout?

- **•** ParallelOld GC
	- $-$  AddressOf(a) == 0x76d890628
	- $-$  AddressOf(b) == 0x76da90638
	- AddressOf(b) **−** AddressOf(a) == 2Mb + 16

$$
= \boxed{2Mb + 16}
$$

- **•** G1 GC
	- $-$  AddressOf(a) == 0x6c7200000
	- $-$  AddressOf(b) == 0x6c7500000
	- AddressOf(b) **−** AddressOf(a) == 3Mb

#### Demo 1: 4K-aliasing

HW uses 12 lower bits of address to detect Store Buffer conflicts.

- **•** address difference 4K (12 bit)
- **•** "Load" can't bypass "Store"
- **•** "Store Forwarding" can't help different addresses.

#### HW recovery:

- wait until "Store" is finished
- "clear pipeline" in case of speculation

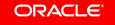

#### Demo 1: arraycopy trace

Load A; Store B; Load  $A + 32$ ; Store B + 32; Load  $A + 64$ ; Store  $B + 64$ ;

...

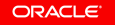

#### Demo 1: arraycopy trace

 $B == A + 2M + 16$ ;

Load A; Store A + 2M + 16; Load  $A + 32$ ; Store A + 2M + 48; Load  $A + 64$ ; Store A + 2M + 80;

...

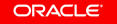

#### Demo 1: arraycopy trace

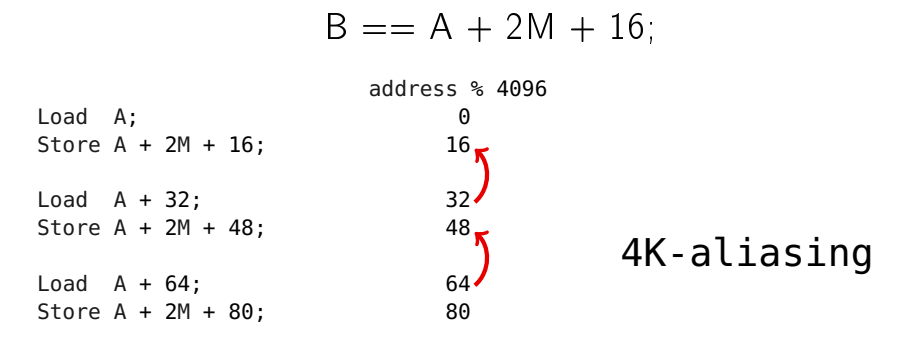

...

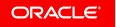

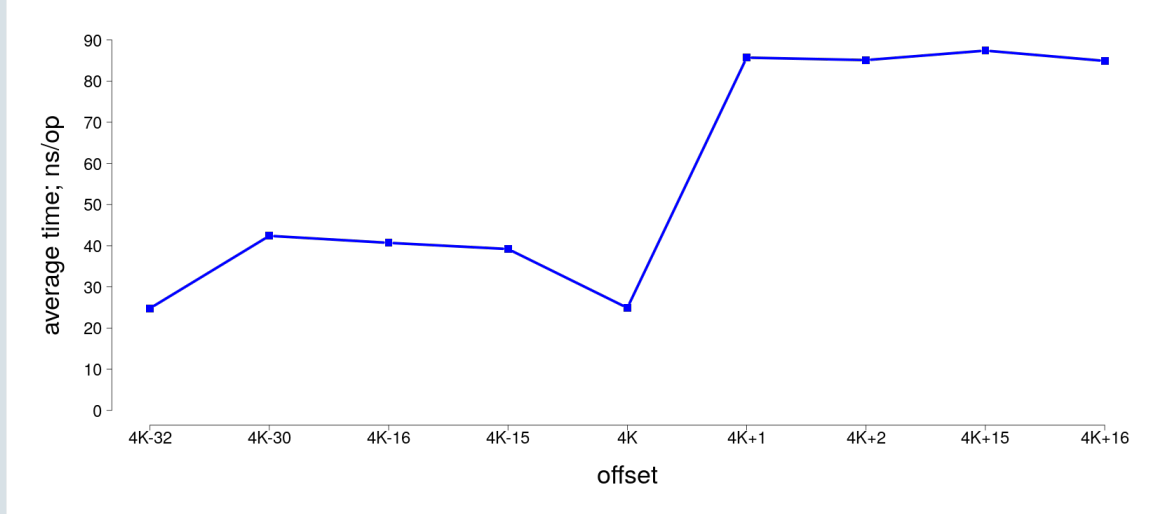

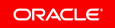

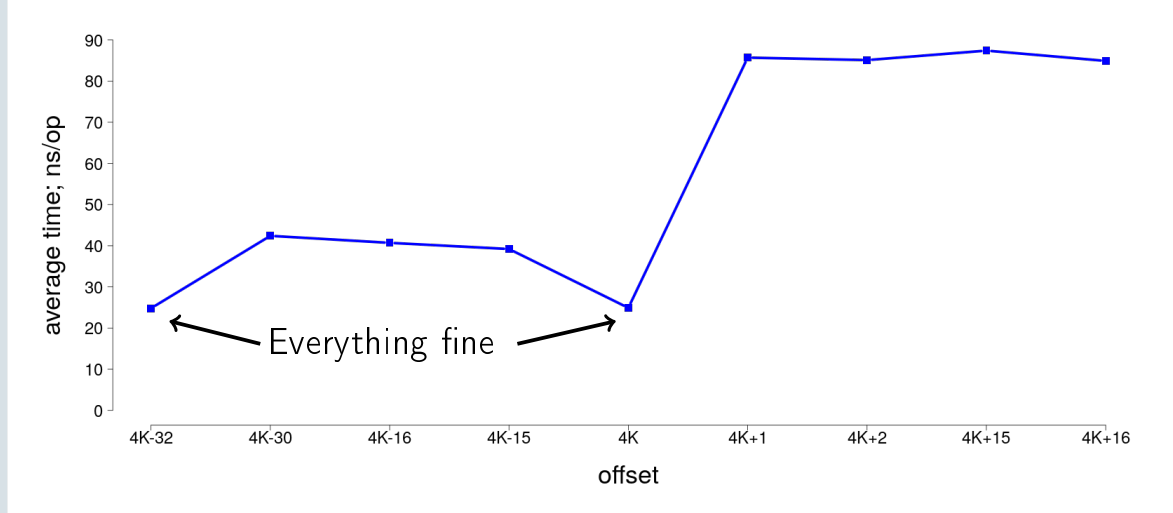

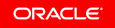

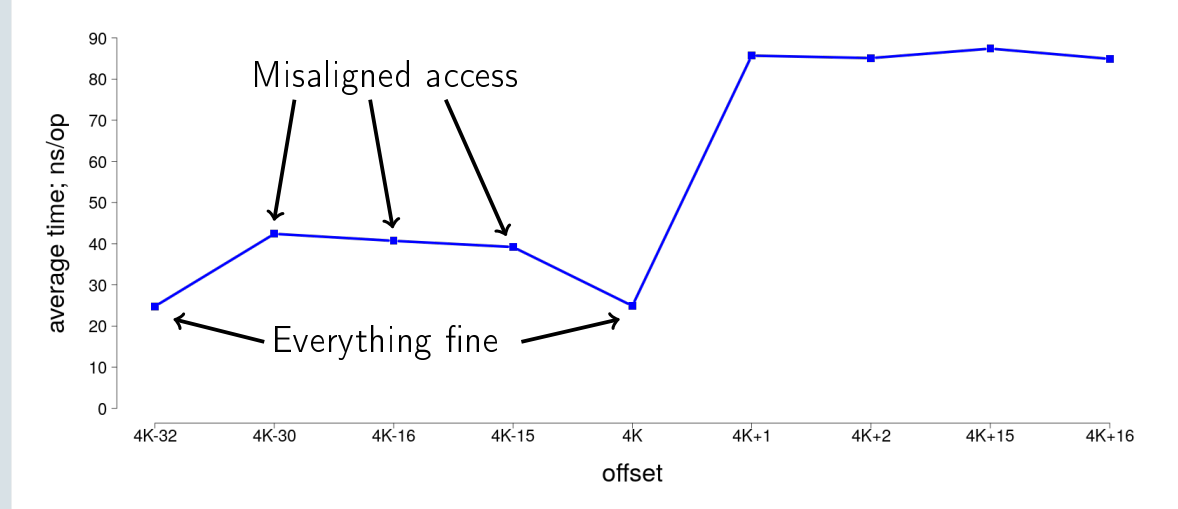

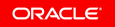

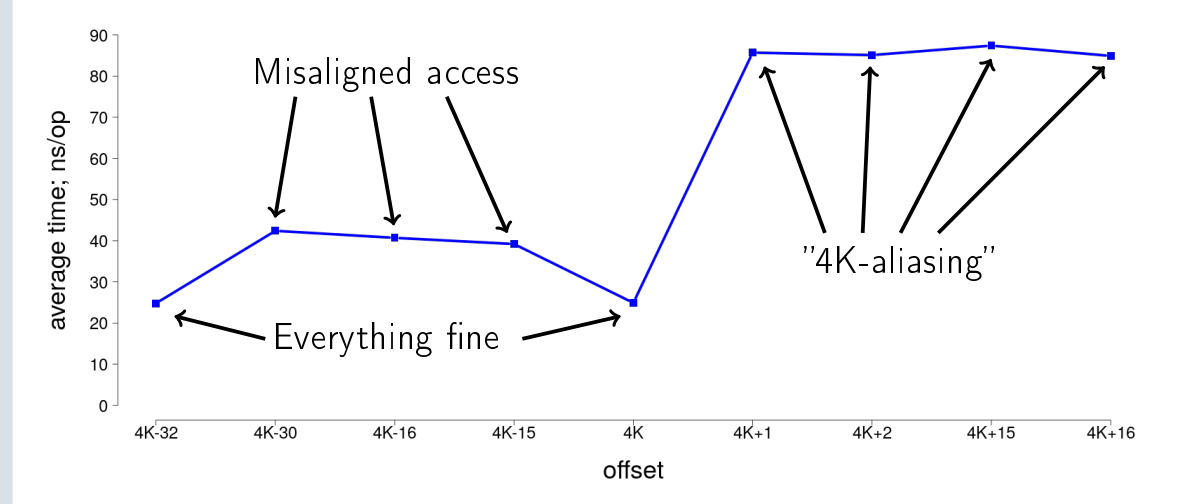

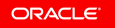

#### Demo 1: too many details

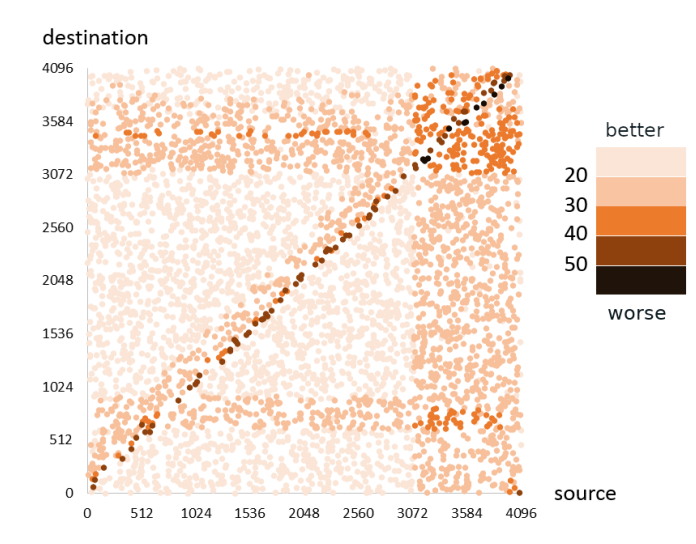

ORACLE<sup>®</sup>

#### Demo 1: It's not the end

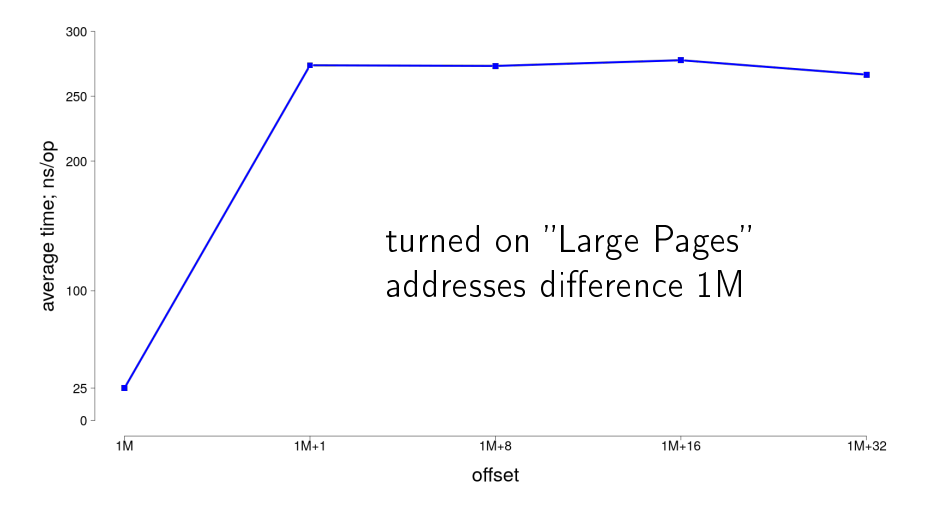

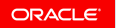

#### Demo 1: All together

Data copying performance depends on how data located in memory

- **•** Line split
- **•** Page split
- **•** 4K-aliasing
- **•** "1M & large pages aliasing" (still didn't find an explanation)

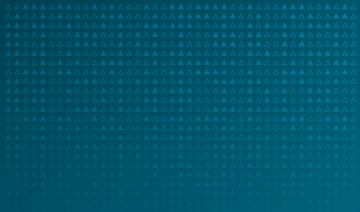

# Conclusion

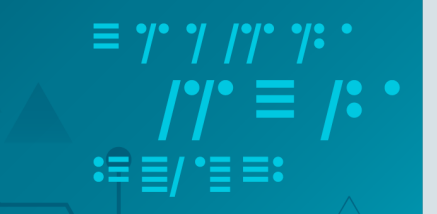

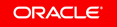

#### To read!

- **•** "What Every Programmer Should Know About Memory" Ulrich Drepper
- **•** "Computer Architecture: A Quantitative Approach" John L. Hennessy, David A. Patterson
- **•** CPU vendors documentation
- **•** <http://www.agner.org/optimize/>
- **•** etc.

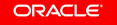

# Thank you!

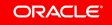
## Q & A ?

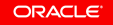